<span id="page-0-0"></span>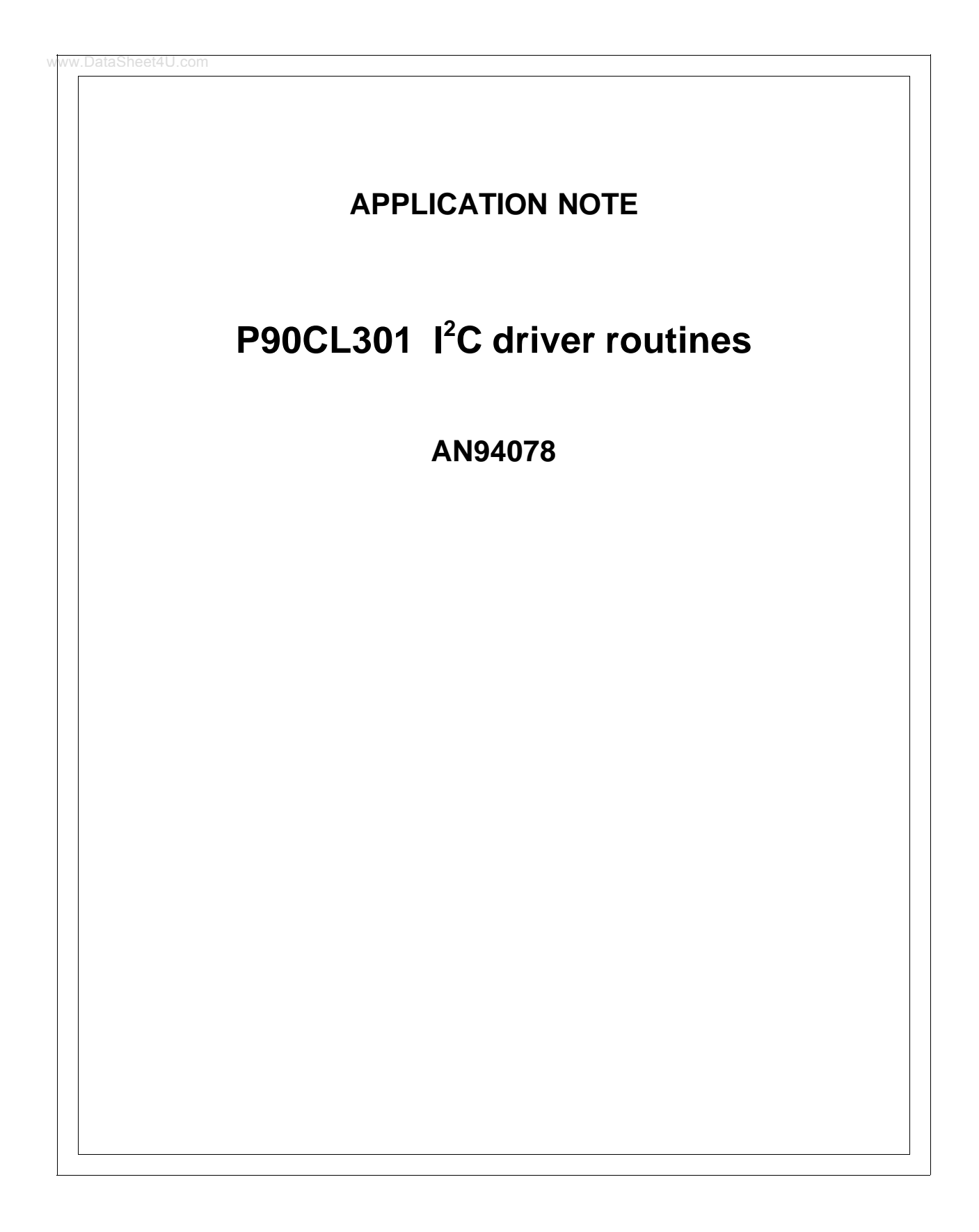

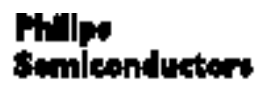

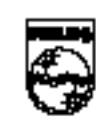

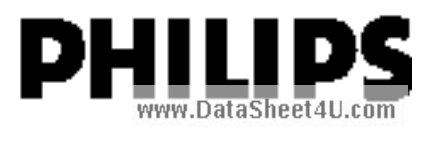

# **AN94078**

#### **Abstract**

The P90CL301 is a highly integrated 16/32 bit micro-controller especially suitable for applications requiring low voltage and low power consumption. It is fully software compatible with the 68000. Furthermore, it provides both standard as well as advanced peripheral functions on-chip.

One of these peripheral functions is the  $\ell^2$ C bus. This report describes worked-out driver software (written in C) to program the P90CL301 f<sup>2</sup>C interface. It also contains interface software routines offering the user a quick start in writing a complete  $f^2C$  system application.

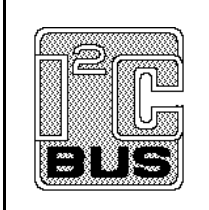

Purchase of Philips I<sup>2</sup>C components conveys a license under the  $I^2C$  patent to use the components in the  $I^2C$  system, provided the system conforms to the  $I^2C$  specifications defined by Philips.

#### © Philips Electronics N.V. 1997

All rights are reserved. Reproduction in whole or in part is prohibited without the prior written consent of the copyright owner.

The information presented in this document does not form part of any quotation or contract, is believed to be accurate and reliable and may be changed without notice. No liability will be accepted by the publisher for any consequence of its use. Publication thereof does not convey nor imply any license under patent- or other industrial or intellectual property rights.

### **APPLICATION NOTE**

## **P90CL301 I<sup>2</sup>C driver routines**

### **AN94078**

#### **Author(s):**

**Paul Seerden Product Concept & Application Laboratory Eindhoven, The Netherlands**

#### **Keywords**

Microcontroller (P90CL301) Driver routines Application software  $l^2C$  bus (multi)Master-Slave

**Date: 1st November, 1994**

# **AN94078**

#### **Summary**

This application note shows how to write an Inter Integrated Circuit bus driver (I²C) for the Philips P90CL301 micro-controller.

It is not only an example of writing a driver, but it also includes a set of application interface software routines to quickly implement a complete I²C multi-master system application.

For specific applications the user will have to make minimal changes in the driver program. Using the driver means linking modules to your application software and including a header-file into the application source programs. A small example program of how to use the driver is listed.

The driver supports i.a. polled or interrupt driven message handling, slave message transfers and multi-master system applications. Furthermore, it is made suitable for use in conjunction with real time operating systems, like pSOS+.

# Application Note<br>AN94078

#### **CONTENTS**

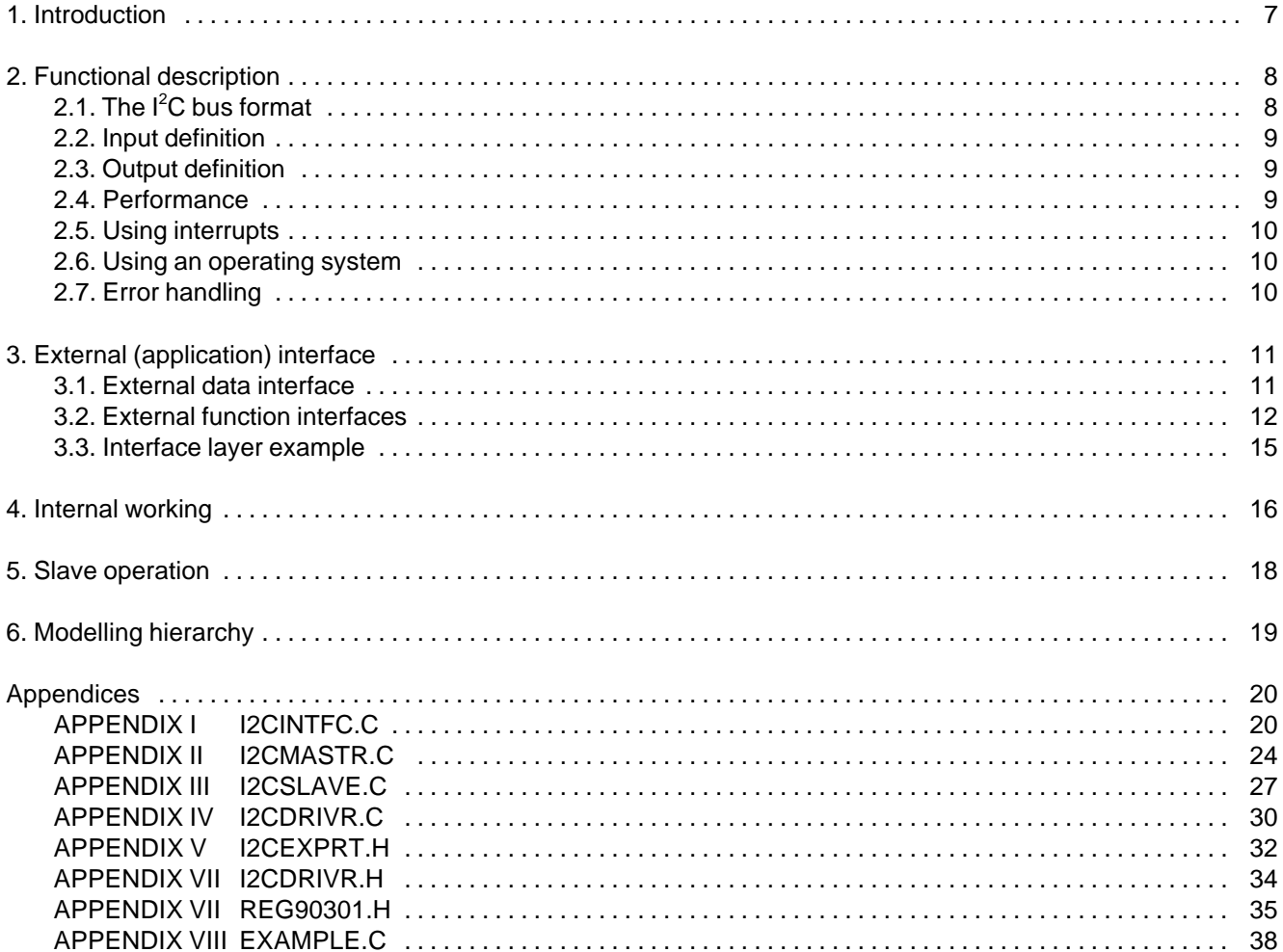

## **1. Introduction**

This report describes an I²C driver for the P90CL301 16/32 bit 68000 based micro-controller. This driver is the interface between application software and the  $I<sup>2</sup>C$  device(s). These devices conform to the serial bus interface protocol specification as described in the  $I<sup>2</sup>C$  reference manual.

The I<sup>2</sup>C bus consists of two wires carrying information between the devices connected to the bus. Each device has its own 7-bit address. It can act as a master or as a slave during a data transfer. A master is the device that initiates the data transfer and generates the clock signals needed for the transfer. At that time any addressed device is considered a slave. The I<sup>2</sup>C bus is a multi-master bus. This means that more than one device capable of controlling the bus can be connected to it.

This driver supports both master and slave message transfers, as well as polled and interrupt-driven message handling.

The driver will be linked to the application. It is completely written in C programming language. Both the software structure and the interface to the application are described separately. The driver program has been tested as thoroughly as time permitted; however, Philips cannot guarantee that this  $I<sup>2</sup>C$  driver is flawless in all applications.

**This application note (with C source files) is available for downloading from the PHIBBS (Philips Bulletin Board System). It is packed in the self extracting PC DOS file: I2C90301.EXE. The system is open to all callers, operates 24 hours a day and can be accessed with modems up to 9600 baud.**

#### **The BBS can be reached via telephone number: +31 40 721102.**

#### Used references:

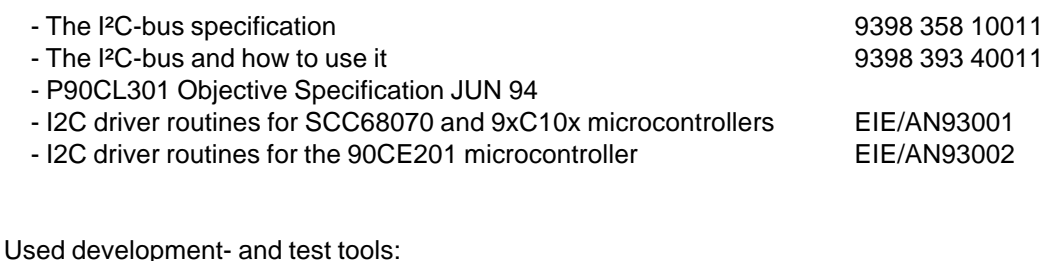

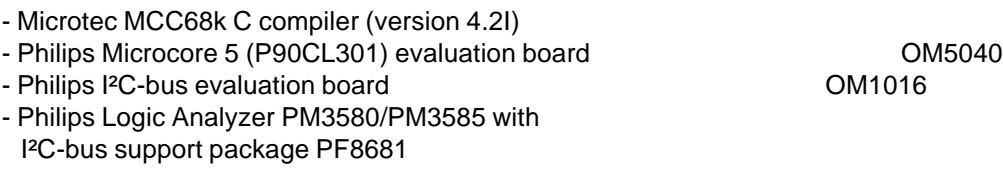

## **2. Functional description**

## **2.1. The I<sup>2</sup>C bus format**

An I<sup>2</sup>C transfer is initiated with the generation of a start condition. The condition will set the bus busy. An I<sup>2</sup>C message may be followed either by a stop condition or a repeated start condition. A stop condition will release the bus mastership. A repeated start offers the possibility to send /receive more than one message to/from the same or different devices, while retaining bus mastership. Stop and (repeated) start conditions can only be generated in master mode.

Data and addresses are transferred in eight bit bytes, starting with the most significant bit. During the 9th clock pulse, following the data byte, the receiver must send an acknowledge bit to the transmitter. The clock speed is normally 100 KHz. Clock pulses may be stretched (for timing causes) by the slave.

A start condition is always followed by a 7-bits slave address and a R/W direction bit.

In a multi-master system, arbitration is done automatically by the  $I^2C$  hardware. Arbitration can carry on through many bits, it can even continue into the comparison of data bytes. If arbitration is lost, this driver switches to slave mode and automatically back to master mode (retry) after the slave transfer is done.

General format and explanation of an I²C message:

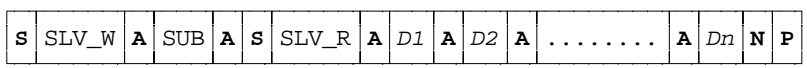

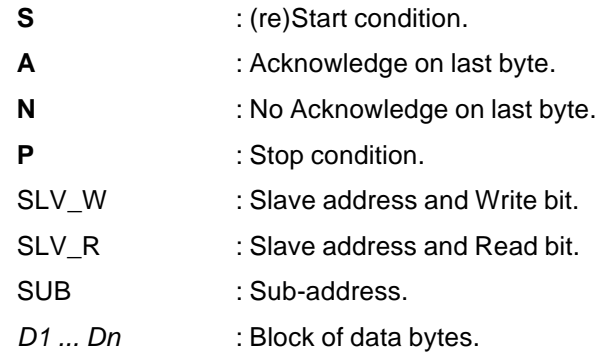

#### also:

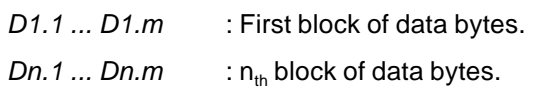

#### **2.2. Input definition**

Inputs (application's view) to the driver are:

- The number of messages to exchange (transfer).
- The slave address of the  $I^2C$  device for each message.
- The data direction (read/write) for all messages.
- The number of bytes in each message.
- In case of a write messages: the data bytes to be written.

#### **2.3. Output definition**

Outputs (application's view) from the driver are:

- Status information (success or error code).  $\mathbf{r}$
- The number of messages actually transferred (not equal to the requested number of messages in case of an error).
- For each read message: The data bytes read.

## **2.4. Performance**

The clock speed of the I<sup>2</sup>C-bus depends of the oscillator frequency of your controller. To set the right speed in the P90CL301 two registers have to be written: SYSCON and SCON. Therefore, no constant definitions are given in the file I2CDRIVR.H. The clock speed is programmable ranging up to 100 KHz. To select the correct initialization divisor values, refer to the User's Manual or the data sheet of the P90CL301.

After that change the SCON values in the file I2CDRIVR.H (with the correct CR2, CR1 and CR0 bits; default 000) and re-compile the module I2CDRIVR.C.

#### **2.5. Using interrupts**

Normally (default) the driver operates in polling mode. If a transfer is applied for, the driver interface function will not return until the transfer has ended.

To let the driver operate in interrupt driven mode, the *I2C\_InstallInterrupt* function must be called after initialization. Furthermore, the user has to put a vector in the interrupt vector table (can be in RAM or ROM). This vector is a pointer to the interrupt routine called *I2C\_Interrupt*. The user also has to determine the priority level of the interrupt.

If a transfer is started now, the driver interface function returns immediately.

At the end of the transfer (polled or interrupt driven), together with the generate stop condition, the driver calls a function that was given by the application, at the time the transfer was applied for. It's up to the user to write this function and to determine the actions that have to be done. (see example I2CINTFC.C).

#### **2.6. Using an operating system**

If you want to use this driver together with a multi-tasking (real time) operating system (like pSOS+), you only have to write or adjust the interface file I2CINTFC.C (I2CDRIVR.C remains unchanged).

At the place in the interface software where the driver program is called, operating system calls have to be used. Examples of these calls are 'wait for/set semaphore' or 'send/receive mail', program time-outs, etc. This way other tasks in your system will not be blocked.

#### **2.7. Error handling**

Normally, before sending or receiving a message using an I/O driver, a 'time-out' is programmed. Main reason for these time-outs is to locate hardware failures, like 'break in the cable', 'remote system not responding' or 'interface hardware failure'. However, to program a time-out a hardware timer (or an operating system) is needed. Therefore, the driver package does not support these time-outs (too much application and system-environment dependent).

Also message retries are not supported by the driver, because they often happen simultaneously with time-outs. Nevertheless, the example given in this report shows you how to simply add retries and time-outs (software loops) to your driver interface (see I2CINTFC.C).

Furthermore, a status error is passed every time the transfer ready function is called by the driver. It's up to the user to handle possible errors.

## **3. External (application) interface**

This section specifies the external interface of the driver towards the application. The C-coded external interface definitions are in the include file I2CEXPRT.H.

The application's view on the  $I^2C$  bus is quite simple: The application can send messages to an  $I^2C$  device. Moreover, the application must be able to exchange a group of messages, optionally addressed to different devices, without losing bus mastership. Retaining the bus is needed to guarantee atomic operations.

#### **3.1. External data interface**

All parameters affected by an I²C master transfer are logically grouped within two data structures. The user fills these structures and then calls the interface function to perform a transfer. The data structures used are listed below.

```
typedef struct
{
} I2C_TRANSFER;
```
BYTE **nrMessages;**  $\frac{1}{2}$  are nrmessages;  $\frac{1}{2}$  and  $\frac{1}{2}$  are nrmessages  $\frac{1}{2}$  and  $\frac{1}{2}$  are  $\frac{1}{2}$  are  $\frac{1}{2}$  are  $\frac{1}{2}$  are  $\frac{1}{2}$  are  $\frac{1}{2}$  are  $\frac{1}{2}$  are  $\frac{1}{2}$  are  $\frac{1}{2}$  ar I2C MESSAGE  $*$ <sup>t</sup> message;  $*$  /\* ptr to array of ptrs to message parameter blocks

The structure I2C\_TRANSFER contains the common parameters for an I<sup>2</sup>C transfer. The driver keeps a local copy of these parameters and leaves the contents of the structure unchanged. So, in many applications the structure only needs to be filled once.

After finishing the actual transfer, a 'transfer ready' function is called. The driver status and the number of messages done, are passed to this function.

The structure contains a pointer (p\_message) to an array with pointers to the structure I2C\_MESSAGE, shown below.

typedef struct

{

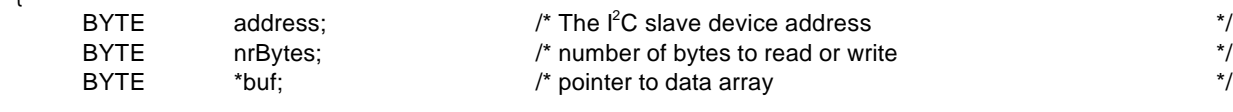

} I2C\_MESSAGE;

The direction of the transfer (read or write) is determined by the lowest bit of the slave address;

write  $= 0$  and read  $= 1$ . This bit must be re-set by the application.

The array *buf* must contain data supplied by the application in case of a write transfer. The user should notice that checking to ensure that the buffer pointed to by *buf* is at least nrBytes in length, cannot be done by the driver.

Otherwise, the array is filled by the driver. If you want to use *buf* as a string, a terminating NULL should be added at the end. It is the users responsibility to ensure that the buffer pointed to by *buf* is large enough to receive *nrBytes* bytes.

#### **3.2. External function interfaces**

This section gives a description of each callable interface function in the I²C driver module.

First the initialization functions are discussed. These functions directly program the I²C interface hardware and are part of the low level driver software. They must be called only once after 'reset', but before any transfer function is executed. The driver contains the following three functions:

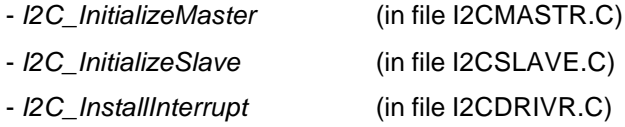

Next two functions to 'perform transfers' will be discussed.

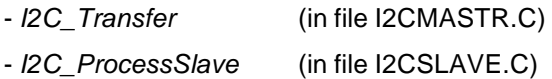

#### *void I2C\_InitializeMaster(void)*

Initialize the I²C-bus **master** driver part. Hardware I²C registers of the P90CL301 interface will be programmed. Used constants(parameters) are defined in the file I2CDRIVR.H. Must be called once after RESET, before any other interface function is called.

#### *void I2C\_InitializeSlave(BYTE ownAddress, BYTE \*buf, BYTE size)*

Initialize the I²C-bus **slave** driver part. Hardware I²C registers of the P90CL301 interface will be programmed with the designated parameters. Must be called once after RESET.

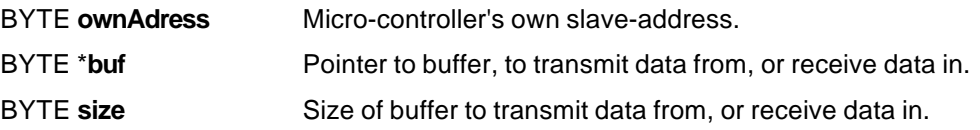

#### *void I2C\_InstallInterrupt(BYTE intLevel)*

Install the I²C interrupt, using the specified priority. Must be called once after one of the initialization functions is called.

BYTE **intLevel** Interrupt level (priority) of the I<sup>2</sup>C interface.

In addition to the installation of the I²C interrupt the user has to install the interrupt vector. This vector is a pointer to the interrupt routine and must be placed in the interrupt vector table. This table can be located in RAM or ROM. The interrupt function prototype is given in the file I2CEXPRT.H.

See file EXAMPLE.C, for an example of initializing a vector in a RAM table.

#### *void I2C\_Transfer(I2C\_TRANSFER \*p, void (\*proc)(BYTE status, BYTE msgsDone))*

Start a synchronous I<sup>2</sup>C transfer. When the transfer is completed, with or without an error, call the function *proc*, passing the transfer status and the number of messages successfully transferred.

I2C\_TRANSFER \***p** A pointer to the structure describing the I<sup>2</sup>C messages to be transferred. void (\***proc**(status, msgsDone)) A pointer to the function to be called when the transfer is completed.

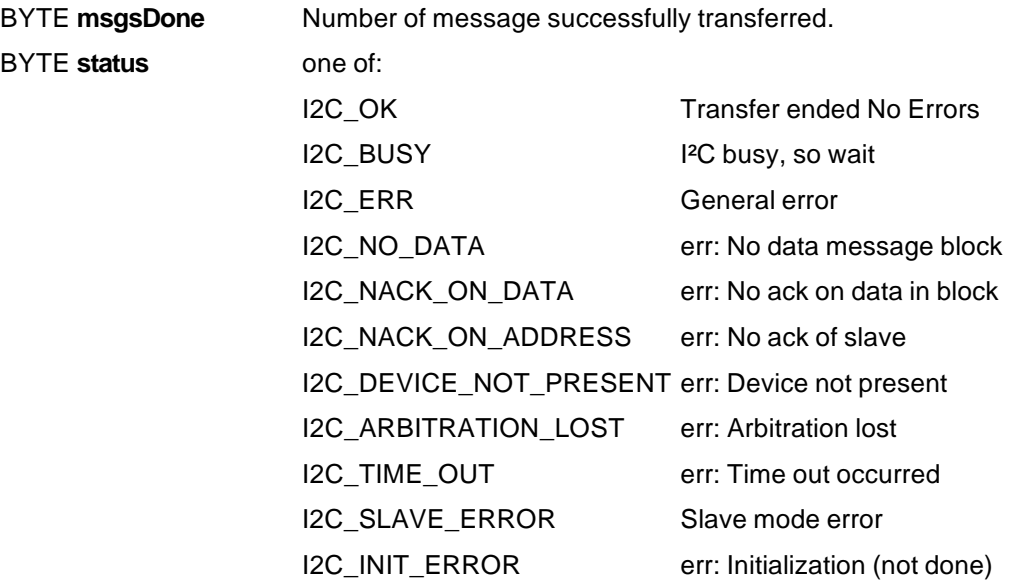

#### *void I2C\_ProcessSlave(void)*

This function can be used by the application to handle slave transfers. It is just an example and should be customized by the user. Depending of the status of the slave it takes action. Possible slave states are:

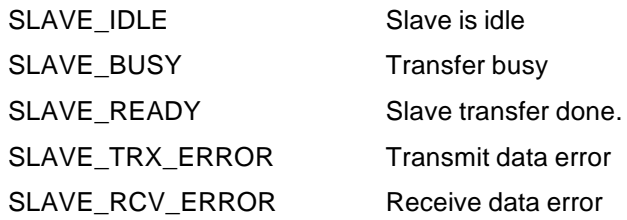

#### **3.3. Interface layer example**

The module I2CINTFC.C gives an example of how to implement a few basic transfer functions (see also previous PCALE I<sup>2</sup>C driver application notes). These functions allow you to communicate with most of the available I<sup>2</sup>C devices and serve as a *layer* between your application and the driver software. This *layered approach* allows support for new devices (micro-controllers) without re-writing the high-level (device-independent) code. The given examples are:

void I2C\_Write(I2C\_MESSAGE \*msg) void I2C\_WriteRepWrite(I2C\_MESSAGE \*msg1, I2C\_MESSAGE \*msg2) void I2C\_WriteRepRead(I2C\_MESSAGE \*msg1, I2C\_MESSAGE \*msg2) void I2C\_Read(I2C\_MESSAGE \*msg) void I2C\_ReadRepRead(I2C\_MESSAGE \*msg1, I2C\_MESSAGE \*msg2) void I2C\_ReadRepWrite(I2C\_MESSAGE \*msg1, I2C\_MESSAGE \*msg2)

Furthermore, the module I2CINTFC.C contains the functions *StartTransfer*, in which the actual call to the driver program is done, and the function *I2cReady*, which is called by the driver after the completion of a transfer. The flag **drvStatus** is used to test/check the state of a transfer.

In the *StartTransfer* function a software time-out loop is programmed. Inside this time-out loop the *MainStateHandler* is called if the driver is in polling mode and the SCON SI flag is set.

If a transfer has failed (error or time-out) the *StartTransfer* function prints an error message (via UART to Microcore 5 HMON terminal) and it does a retry of the transfer. However, if the maximum number of retries is reached an exception interrupt (Trap #15) is generated, through which the micro jumps into the HMON debug monitor code on the Microcore 5.

## **4. Internal working**

The P90CL301 on-chip logic provides a serial interface that meets the I<sup>2</sup>C bus specification and supports all transfer modes from and to the bus. In order to enable the interface the port pins P10 and P11 should be programmed to their alternate function, by writing to the port control register PCON.

The CPU interfaces to the I<sup>2</sup>C logic via four hardware registers: SCON (control register), SSTA (status register), SDAT (data register) and SADR (slave address registers).

After completing the transmission or reception of each byte (address or data), the SI flag in the SCON register is set. In interrupt driven mode, an interrupt is sent to the micro and the interrupt service handler will be called. In polling mode this is done by software. At that time register SSTA holds one of the following status codes:

#### **Master transmitter:**

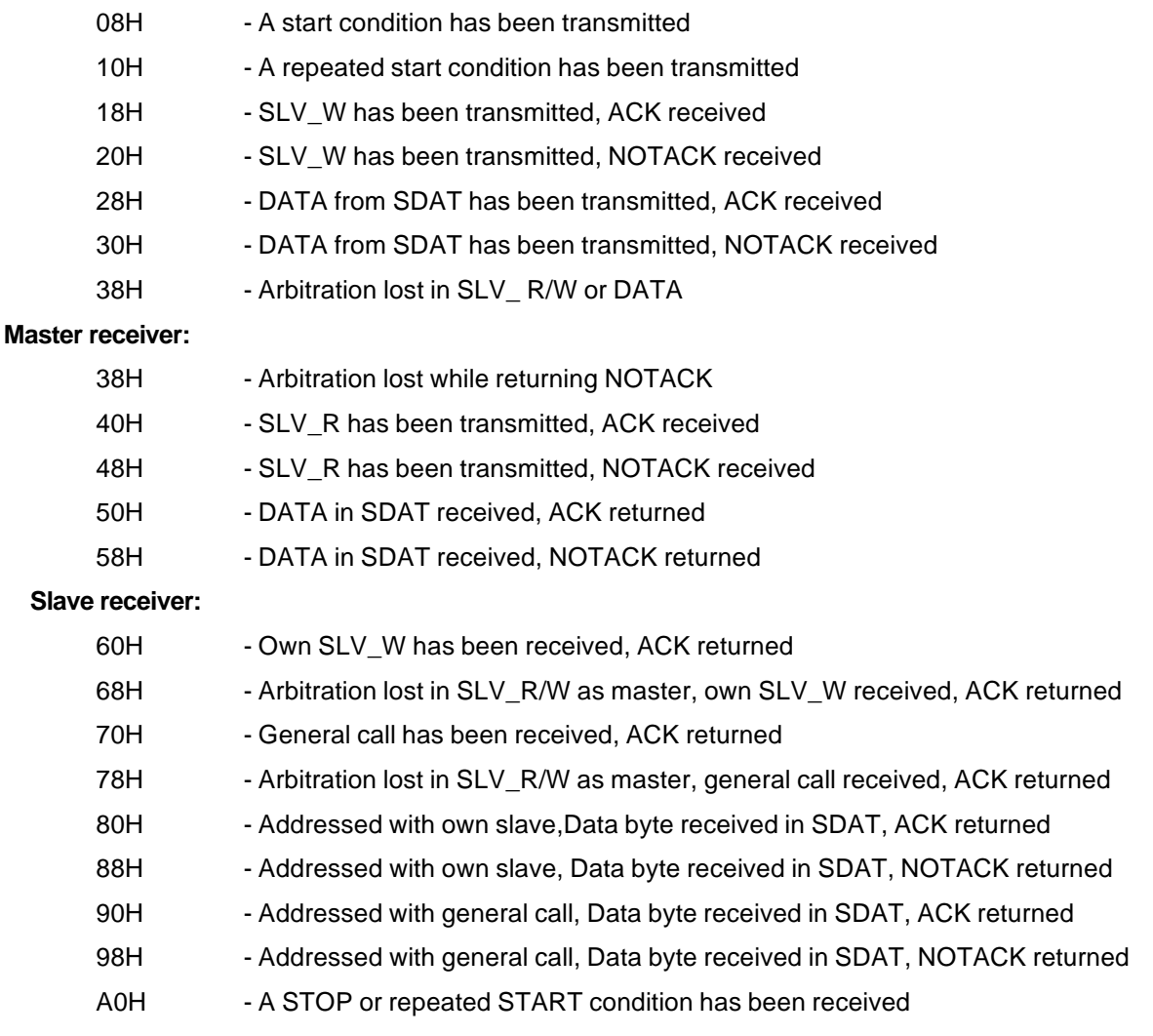

#### **Slave transmitter:**

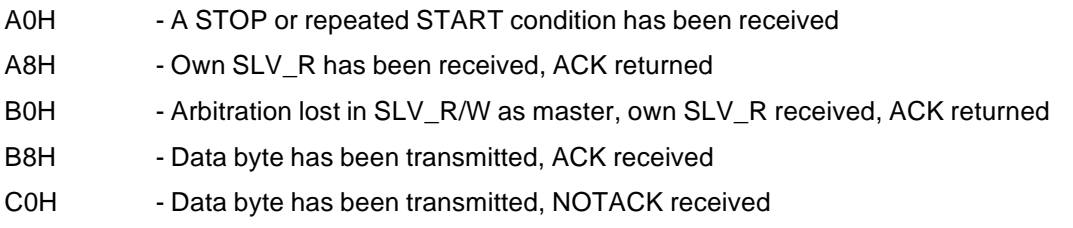

#### **Miscellaneous:**

- 
- 00H Bus error during master or selected slave mode, due to an erroneous START or STOP condition.

The procedure *MainStateHandler* (in I2CDRIVR.C) checks the status in SSTA and calls either the function *HandleMasterState* (in I2CMASTR.C) or the function *HandleSlaveState* (in I2CSLAVE.C). Calling of these functions is done via two (initialized) pointers.

Both functions contain a switch (case) statement on SSTA to handle the right I<sup>2</sup>C status.

If a master transfer is completed a function (*readyProc*) in the application (or interface) is called.

If a slave transfer is completed the slave status SLAVE\_READY is set (see also section 3.2).

## **5. Slave operation**

The slave-mode protocol is very specific to the system design, and therefore, very difficult to make generic.

In this report basic slave-receive and slave-transmit routines are given, but they only should be considered as examples. To activate the slave mode driver, call the function *I2C\_InitializeSlave* (see also section 3.2). All slave routines are placed together in the module I2CSLAVE.C, this module is listed in appendix III.

There are two ways for the driver to enter the slave functions:

- Through a normal I<sup>2</sup>C interrupt (or polling the slave) when the driver is idle (in slave receiver mode) and the interface recognizes its own slave address, or a general call address.
- Through master mode, during transmission of a slave-address in master mode arbitration is lost to another master. The driver must then switch to slave-receiver mode to check if this other master wants to address him.

The slave routines as given, make use of a single data buffer. This buffer (pointer and size) is initialized during the *I2C\_InitializeSlave* function.

When addressed as slave transmitter, bytes from the data buffer are transmitted until a NACK (No Acknowledge) or a stop condition is received.

When addressed as slave receiver, bytes from the I²C-bus are received into the data buffer until it is full (*size* is reached). The transmission is stopped by the driver by giving no acknowledge on the last data byte.

After a slave transfer the application must service the slave (i.e. process received data or put new data in the buffer). This is very application dependent, therefore the example function *I2C\_ProcessSlave* must be customized by the user.

## **6. Modelling hierarchy**

This  $I^2C$  driver consists of 3 parts:

- Driver software; Initialization, Master functions, Slave functions.
- Interface functions; External application interface to the driver.
- An application example running on the Microcore 5 (is a P90CL301 evaluation tool).

The driver package contains the following files:

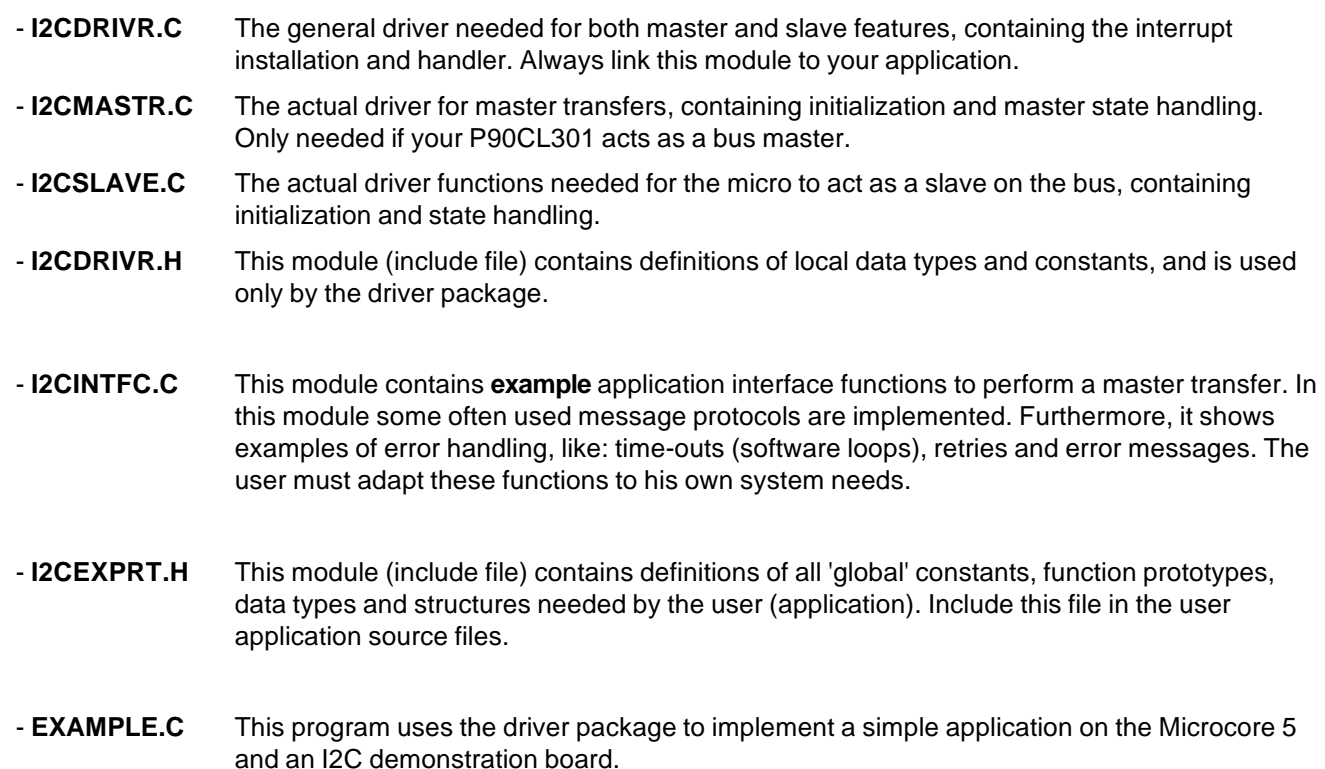

There are different approaches to link your driver and application software. One of them is that you separately link the object (.obj) files your application needs. A second possibility is to use the driver package library, called **I2C90301.LIB**, which is also at the distribution disk. This approach has the advantage that depending on the function calls in your code, the linker loads object modules from the library.

#### **Application Note** AN94078

## **Appendices**

#### **APPENDIX I I2CINTFC.C**

: I<sup>2</sup>C Inter IC bus (for P90CL301)<br>: I2CINTFC.C /\* Acronym  $\frac{1}{1}$ Name of module  $\frac{1}{x}$ : general I<sup>2</sup>C driver  $*$   $*$   $*$   $*$   $*$   $*$ Scope  $\frac{1}{x}$  $\frac{1}{2}$  XXXX XXX XXXX.X  $12nc$  $: 1994-08-19$  $7*$ Creation date  $/$ \* Program language : C  $\frac{1}{4}$  $N$ ame : P.H. Seerden  $\frac{1}{x}$  $7*$  $\frac{1}{x}$ (C) Copyright 1994 Philips Semiconductors B.V.  $\frac{7}{1}$  \* Product Concept & Application Laboratory Eindhoven (PCALE) Eindhoven - The Netherlands  $\frac{1}{x}$ All rights are reserved. Reproduction in whole or in part is prohibited without the written consent of the copyright owner.  $\frac{1}{4}$  $\frac{1}{1}$  $7*$  $\frac{1}{4}$  $\star$ .  $\frac{1}{1}$ Description: ้∕\*  $\frac{1}{4}$ External interface to the driver for the I<sup>2</sup>C interface on the  $\frac{1}{1}$ Philips P90CL301 microcontroller.  $7*$  $7*$ This module contains the EXAMPLE interface functions, used by  $\frac{1}{x}$ the application to do I<sup>2</sup>C master-mode transfers.  $/$ \*  $\frac{1}{1}$  \*\*\*\*\*\*  $\frac{1}{2}$  $\star$  $\frac{1}{x}$  $\star$  ) History:  $\frac{1}{2}$  $\star/$  $7*$  $94 - 02 - 22$ P.H. Seerden Initial version  $\frac{7}{1}$  $7*$ #include "i2cexprt.h"<br>#include "i2cdrivr.h"<br>#include "reg90301.h" static BYTE dryStatus; /\* Status returned by driver  $\star$  / static I2C\_MESSAGE \*p\_iicMsg[2]; /\* pointer to an array of (2) I2C mess \*/ static I2C\_TRANSFER iicTfr;

#### static void I2cReady(BYTE status, BYTE msgsDone)

\* Input(s) : status Status of the driver at completion time msgsDone Number of messages completed by the driver \*  $Output(s)$  : None.  $\star$ Returns  $: None$  $\star$ Nescription: Signal the completion of an I<sup>2</sup>C transfer. This function is passed (as parameter) to the driver and called by the  $\{$  $drvStatus = status$  $\mathcal{E}$ 

# **AN94078**

```
static void StartTransfer(void)
/******************************
 * Input(s) : None.
  * Output(s) : statusfield of I2C_TRANSFER contains the driver status:
 * I2C_OK Transfer was successful.
 * I2C_TIME_OUT Timeout occurred
 * Otherwise Some error occurred.<br>* Returns : None.
 * Returns
  * Description: Start I²C transfer and wait (with timeout) until the
 * driver has completed the transfer(s).
 ***************************************************************************/
{
   LONG timeOut;
  BYTE retries = 0;
      do
      {
          drvStatus = I2C_BUSY;
          I2C_Transfer(&iicTfr, I2cReady);
          timeOut = 0;while (drvStatus == I2C_BUSY)
           {
                if (++timeOut > 60000)
 drvStatus = I2C_TIME_OUT;
 if ((PICR3 & 0x70) == 0) /* level 0 -> polling */
\{\{ if (SCON & 0x08) \qquad /* wait until SI bit is set \qquad */
               MainStateHandler();
 }
           }
           if (retries == 6)
           {
               printf("retry counter expired\n"); /* fatal error ! So, .. */<br>asm (" trap #15 "); /* escape to debug monitor */
          princt ("Tecty counter expired \n"), \frac{1}{10} at the struct : so, ...<br>asm (" trap #15 "); \frac{1}{10} /* escape to debug monitor
 }
           else
               retries++;
           switch (drvStatus)
\{case I2C_OK : break;<br>
case I2C_NO_DATA : printf<br>
case I2C_NACK_ON_DATA : printf<br>
case I2C_NACK_ON_ADDRESS : printf
 case I2C_NO_DATA : printf("buffer empty\n"); break;
 case I2C_NACK_ON_DATA : printf("no ack on data\n"); break;
 case I2C_NACK_ON_ADDRESS : printf("no ack on address\n"); break;
 case I2C_DEVICE_NOT_PRESENT : printf("device not present\n"); break;
 case I2C_ARBITRATION_LOST : printf("arbitration lost\n"); break;
 case I2C_TIME_OUT : printf("time-out\n"); break;
 default : printf("unknown status\n"); break;
 }
 } while (drvStatus != I2C_OK);
}
```
#### **Application Note** AN94078

```
void I2C_Write(I2C_MESSAGE *msg)
    ****************************
{\tiny \begin{array}{r} {\tiny \begin{array}{l} {\small \texttt{+}} \\ {\small \texttt{+}} \\ {\small \texttt{+}} \end{array}} \\ {\small \texttt{+} \end{array}} \\ {\small \begin{array}{l} {\small \texttt{+} \end{array}} \\ {\small \begin{array}{l} {\small \texttt{+} \end{array}} \\ {\small \begin{array}{l} {\small \texttt{+} \end{array}} \\ {\small \begin{array}{l} {\small \texttt{+} \end{array}} \\ {\small \begin{array}{l} {\small \texttt{+} \end{array}} \\ {\small \begin{array}{l} {\small \texttt{+} \end{array}} \\ {\small \begin{array}{l} {\small \texttt{+} \I<sup>2</sup>C message
 * Returns
                : None.
 \{iicTfr.nrMessages = 1;
    iicTfr.p_message = p_iicMsg;
    p\_ticMsg[0] = msg;StartTransfer();
\mathcal{E}first I<sup>2</sup>C message
 * Input(s) : msg1\mathbf{r}second I<sup>2</sup>C message
                   msq2: None.* Returns
 * Description: Writes two messages to different slave devices separated
                   by a repeated start condition.
 * PROTOCOL : <S><Slv1A><W><A><D1><A>...<Dnum1><A>
 \{iicTfr.nrMessages = 2;
    iicTfr.p_message = p_iicMsg;
    p\_iicMsg[0] = msg1;p\_ticMsg[1] = msg2;StartTransfer();
\}* Input(s) : msgl first I<sup>2</sup>C message
 \starsecond I<sup>2</sup>C message
                   mgq2: None.* Returns
 * Description: A message is sent and received to/from two different
                   slave devices, separated by a repeat start condition.
 r<br>+************* /
\{iicTfr.nrMessages = 2;
    iicTfr.p_message = p_iicMsg;
    p\_ticMsg[0] = msg1;<br>p\_ticMsg[1] = msg2;StartTransfer();
\mathcal{E}void I2C_Read(I2C_MESSAGE *msg)<br>/*******************************
^{\prime}* Input(s) : msg
                            I<sup>2</sup>C message
 * Returns
                : None.
 * Description: Read a message from a slave device.
 * PROTOCOL
 \{iicTfr.nrMessages = 1;
    icTfr.p_message = 1/<br>iicTfr.p_message = p_iicMsg;<br>p_iicMsg[0] = msg;
    StartTransfer();
\overline{\ }
```
**Philips Semiconductors** 

## P90CL301 1<sup>2</sup>C driver routines

#### **Application Note** AN94078

```
\begin{tabular}{ll} \texttt{void I2C\_ReadRepRead(I2C\_MESSAGE * msg1, I2C\_MESSAGE * msg2)}\\ \texttt{****}{\texttt{****}} & \texttt{input(s)} & \texttt{img1} & \texttt{first I2C message} \\ \texttt{*} & \texttt{msg2} & \texttt{second I2C message} \end{tabular}mg2* msg2 second I<sup>2</sup>C message<br>* Returns    : None.<br>* Description: Two messages are read from two different slave devices,
 .<br>**************
\{iicTfr.nrMessages = 2;
    iicTfr.p_message = p_iicMsg;<br>p_iicMsg[0] = msgl;<br>p_iicMsg[1] = msg2;
    StartTransfer();
\left\{ \right.Returns : None.
 ^\starDescription: A block data is received from a slave device, and also
                a(nother) block data is send to another slave device
                  both blocks are separated by a repeated start.
 * PROTOCOL : <S><Slv1A><R><A><D1><A>...<Dnum1><N>
 \{iicTfr.nrMessages = 2;
    iicTfr.p_message = p_iicMsg;
    p\_iicMsg[0] = msg1;
    \overline{p}\_icMsg[1] = \overline{m}sg2;
    StartTransfer();
\mathcal{E}
```
# **AN94078**

#### **APPENDIX II I2CMASTR.C**

```
/***************************************************************************/
/* Acronym : I²C Inter IC bus (for P90CL301) */
/* Name of module : I2CMASTR.C */
/* Scope : Universal I²C driver */
\frac{1}{x} 12nc : xxxx xxx xxxx.x \frac{x}{x} */
/* Creation date : 1994-08-08 */
/* Program language : C */
/* Name : P.H. Seerden */
\frac{1}{\sqrt{2}} /*
/* */
/* (C) Copyright 1994 Philips Semiconductors B.V. */
/* Product Concept & Application Laboratory Eindhoven (PCALE) */
/* Eindhoven - The Netherlands */
/* */
/* All rights are reserved. Reproduction in whole or in part is */
/* prohibited without the written consent of the copyright owner. */
/* */
/***************************************************************************/
/* */
y^* Description:<br>/y^*/* */
/* Driver for the I²C hardware interface on the Philips P90CL301 */
/* microcontroller.<br>/* microcontroller.
\frac{1}{\sqrt{2}} /*
/* Part of the driver that handles master bus-transfers. */
/* Everything between a Start and Stop condition is called a TRANSFER. */
/* One transfer consists of one or more MESSAGEs. */
/* To start a transfer call function "I2C_Transfer".<br>/* To start a transfer call function "I2C_Transfer".
/* */
/***************************************************************************/
\frac{1}{\sqrt{2}} /*
\frac{1}{4} History:
/* */
/* 94-08-08 P.H. Seerden Initial version */
\frac{1}{\sqrt{2}} /*
\sqrt{\frac{1}{\pi}} *
/***************************************************************************/
#include "i2cexprt.h"
#include "i2cdrivr.h"
#include "reg90301.h"
extern void (*masterProc)();
static I2C_TRANSFER *tfr; <br>static I2C_MESSAGE *msg; /* ptr to active message block */<br>*/
                               /* ptr to active message block
static void (*readyProc)(BYTE,BYTE); /* proc. to call if transfer ended */
static BYTE msgCount; /* Number of messages to sent */
static BYTE msgCount; <br> \begin{array}{ccc} \n\star & \text{Number of messages to sent} \\
\star & \text{static BYTE dataCount} \\
\star & \end{array} /* bytes send/received of current message */
```
#### **Application Note** AN94078

```
static void HandleMasterState(void)
```

```
* Output(s)
                        : none.
 x Returns<br>* Returns : none.<br>* Description : Master mode state handler for I2C bus.
                                                                                             .<br>***********************
 . . . . . . . . .<br>. . . . . . .
\{/* >> 3 for faster code
                                                                                                                                 \star /
      switch(SSTA \geq 3)/* 00 * / case 0 :/* Bus Error has occurred
                                                                                                                                \star /
                   SCON = GENERALRATE STOP;
                                                                     /* release bus, clr STA and SI
                   break;
\frac{1}{2}<br>
\frac{1}{2}<br>
\frac{1}{2}<br>
\frac{1}{2}<br>
\frac{1}{2}<br>
\frac{1}{2}<br>
\frac{1}{2}<br>
\frac{1}{2}<br>
\frac{1}{2}<br>
\frac{1}{2}<br>
\frac{1}{2}<br>
\frac{1}{2}<br>
\frac{1}{2}<br>
\frac{1}{2}<br>
\frac{1}{2}<br>
\frac{1}{2}<br>
\frac{1}{2}<br>
\frac{1}{2}<br>
\frac{1}{2}<br>
\frac{1}{2}/* (repeated) Start condition has been transmitted<br>/* Slave address + R/W are transmitted
                                                                                                                               \star\star /
                    SDAT = msg -<br>address:\star /
                    SCON = RELEASE_BUS_ACK/* clr STO, STA, SI and set AA
                   breaki\frac{1}{2} \frac{1}{8} \frac{1}{2} \frac{1}{8} \frac{1}{2} \frac{1}{8} \frac{1}{2} \frac{1}{8} \frac{1}{2} \frac{1}{8} \frac{1}{2} \frac{1}{8} \frac{1}{2} \frac{1}{8} \frac{1}{2} \frac{1}{8} \frac{1}{2} \frac{1}{8} \frac{1}{2} \frac{1}{8} \frac{1}{2} \frac{1}{8} if (dataCount < msq->nrBytes)
                    \{/* sent first byte<br>/* clr STA, SI
                           SDAT = msg-\text{buf}[\text{dataCount++}];\star /
                           SCON = RELEASE_BUS_ACK;
                       else
                           if (msqCount < tfr->nrMessaqes)
                           \left\{ \right.dataCount = 0;
                                 msg = tfr->p_message[msgCount++]; /* next message<br>SCON = RELEASE_BUS_STA; /* generate (rep)START
                             \mathsf{a}\mathsf{l}\mathsf{a}SCON = GENERALRATE\_STOP;readyProc(I2C_OK, msgCount);
                           \}break;
/* 20 * / case 4 :7 * 48 * 7 case 9
                        \overline{\phantom{a}}:
                                                    /* SLA+W/R transmitted, NOT ACK received
                                                                                                                               \star /
                    readyProc(I2C_NACK_ON_ADDRESS, msgCount); /* driver finished
                    SCON = <b>GENERALTE</b> <b>STOP</b> <i>i</i>hreak:
/* 30 * / case 6 :\prime\,^{\star} DATA transmitted, NOT ACK received
                                                                                                                                 \star /
                    readyProc(I2C_NACK_ON_DATA, msgCount);
                    SCON = GENERALR \setminus STOPbreak;
/* 38 * / case 7 :/* Arbitration lost in SLA+W or DATA
                    \texttt{SCON = RELEASE\_BUS\_STA} \texttt{;}/* release bus, set STA
                                                                                                                                \star /
                    break;
                                                               /* SLA+R transmitted, ACK received
/* 40 * / case 8 :\star /
                    if (msq\text{-}snrBytes == 1)SCON = RELEASE_BUS_NOACK/* No ack on next byte
                                                                                                                                \star/else
                         \texttt{SCON} \ = \ \texttt{RELEASE\_BUS\_ACK} \, \texttt{?}/* ACK on next byte
                                                                                                                                \star/break;
                                                      \hspace{0.1 cm}/\hspace{0.1 cm}^{\star} DATA received, ACK has been returned \hspace{0.1 cm} ] = SDAT: \hspace{0.5 cm} /* read next data
/* 50 * / case 10 :\star'msg - \text{buf}[\text{dataCount++}] = \text{SDAT}:if (dataCount + 1 == msg->nrBytes) /* next byte the last ?
                                                                                                                                \star /
                           SCON = RELEASE_BUS_NOACK/* No ack on next byte
                    else
                                                                                                                                \star /
                         SCON = RELEASE_BUS_ACK/* return ACK
                    break;
/* 58 * / case 11 :/* DATA received, NOT ACK has been returned
                                                                                                                                \star /
                                                                              /* read last data
                    \text{msg->buf} [dataCount] = SDAT;
                    if (msgCount < tfr->nrMessages)
                    \left\{ \right.\begin{tabular}{ll} dataCount = 0 \emph{;} \\ msg = tfr->p\_message[msgCount++]; \end{tabular} \label{tab:1} \emph{/* next message}\frac{1}{2} \frac{1}{2} \frac{1}{2} \frac{1}{2} \frac{1}{2} \frac{1}{2} \frac{1}{2} \frac{1}{2} \frac{1}{2} \frac{1}{2} \frac{1}{2} \frac{1}{2} \frac{1}{2} \frac{1}{2} \frac{1}{2} \frac{1}{2} \frac{1}{2} \frac{1}{2} \frac{1}{2} \frac{1}{2} \frac{1}{2} \frac{1}{2} SCON = RELEASE_BUS_STA\star /
                       else
                           SCON = GENERALRATE\_STOP;readyProc(I2C_OK, msgCount);
                    \left\{ \right\}\left\{ \right.\}
```
#### **Application Note** AN94078

```
void I2C InitializeMaster(void)
```

```
* Input(s) . None.<br>* Output(s) : None.<br>* Returns : None.<br>* Description : Enable I<sup>2</sup>C bus and set the clock speed for I<sup>2</sup>C.<br>* Description : Enable I<sup>2</sup>C bus and set the clock speed for I<sup>2</sup>C.
\{masterProc = HandleMasterState;
                                                   /* set alternate I/O port function to I^2C */
      PCON = 0x0C;
      SDAR = 0x26;<br>SP = 0x26;<br>SP = 0x26;<br>SP = 0x26;<br>SP = 0x26;<br>SP = 0x26;<br>SP = 0x26;<br>SP = 0x26;<br>SP = 0x26;<br>SP = 0x26;<br>SP = 0x26;<br>SP = 0x26;<br>SP = 0x26;<br>SP = 0x26;<br>SP = 0x26;<br>SP = 0x26;<br>SP = 0x26;<br>SP = 0x26;<br>SP = 0x26;<br>SP = 0x26;<br>
                                                                                                                            \star /
                                                                                                                         \star /
\left\{ \right.void I2C_Transfer(I2C_TRANSFER *p, void (*proc)(BYTE, BYTE))
 7******with the driver status and the nr of mesqs
                                               passed as parameters.
 * Output(s) : None.
 * Returns
                     : None.* Returns : None.<br>
* Description: Start an I<sup>2</sup>C transfer, containing 1 or more messages. The<br>
* application must leave the transfer parameter block<br>
* antouched until the ready procedure is called.<br>
* condition followed b
\{tfr = pireadyProc = proc;<br>msgCount = 0;
      dataCount = 0msg = tfr->p_message[msgCount++]; /* first message to send
                                                                                                                          \star /
                                                                                                                          * /
      SCON = RELEASE BUS STA/* generate START condition
\mathcal{E}
```
#### **Application Note** AN94078

#### **APPENDIX III I2CSLAVE.C**

```
/* Acronym
                          : I<sup>2</sup>C Inter IC bus (for P90CL301)
                                                                                                \frac{1}{\ast}\frac{1}{2}: I2CSLAVE.C
                                                                                                 \star'Name of module
/*<br>/*
                           : Universal I'C driver<br>: Universal I'C driver<br>: XXXX XXX XXXX.X
                                                                                                 * * * * * *Scope
    12nc\frac{1}{1}Creation date
                            : 1994 - 08 - 08Creation uate<br>Program language : C<br>Name : P.H. Seerden
\frac{1}{1}\frac{1}{4}\frac{1}{x}\frac{7}{1} * *
            (C) Copyright 1994 Philips Semiconductors B.V.
                  Product Concept & Application Laboratory Eindhoven (PCALE)
\frac{1}{1}Eindhoven - The Netherlands
    All rights are reserved. Reproduction in whole or in part is prohibited without the written consent of the copyright owner.
\frac{1}{2}\frac{1}{x}\star /
\star\ddot{\bullet}\frac{1}{1}Description:
\frac{1}{2}\frac{1}{2}Driver for the I<sup>2</sup>C hardware interface on the Philips P90CL301
\frac{1}{2}microcontroller.
\frac{1}{1}\frac{1}{x}Part of the driver that handles slave bus-transfers.
\frac{1}{1}\frac{1}{x}\starx' + y'History:
\frac{1}{4}94 - 08 - 08P.H. Seerden Initial version
7*\frac{1}{4}#include "i2cexprt.h"
#include "i2cdrivr.h"<br>#include "reg90301.h"
extern void (*slaveProc)();
static BYTE count;
                                     /* bytes send/received of current message
                                    /* bytes sena/received or correct mercial<br>/* ptr to rec/trm data into/from if slave<br>/* size of slave mode buffer
                                                                                                \begin{matrix} \star / \\ \star / \\ \star / \end{matrix}static BYTE *slaveBuf;
static BYTE size;
                                    /* status of the slave
static BYTE slaveStatus;
```
#### **Application Note** AN94078

```
void HandleSlaveState(void)
```

```
* Output(s): none.
 * Returns : ........<br>* Description : State handler for I2C.
                                                      ***********************
\{switch(SSTA \gg 3)/* >> 3 for faster code
                                                                                                       * /
/* 60 * / case 12 :% \frac{1}{2} + 68 */case 13 :<br>\frac{1}{2} + 70 */case 14 :
                                                           avels as bessed at *\
                                                                                                        \star /
7 * 78 * 7 case 15 :
               \texttt{slavesstatus = SLAVE\_BUSY} \label{eq:subsubspace} \vspace*{-1mm}count = 0;
                if (size > 1)/* return ACK on first byte
                     SCON = RELEASE_BUS_ACK\star /
                else
                     SCON = RELEASE BUS NOACK; /* return NACK on first byte
                                                                                                       \star /
                break;
\frac{\text{mean}}{\text{Area}}<br>
\frac{*}{90} \frac{*}{\text{case}} 16 :
                                                             /* Data received, ACK returned */
                                                            /* read data
                slaveBuf[count++] = SDAT;
                                                                                                         \starif (count == size)<br>SCON = RELEASE_BUS_NOACK;\star//* return NACK on next byte
                else
                     SCON = RELEASE_BUS_ACK/* return ACK on next byte
                                                                                                        \star /
                break;
/* 88 * / case 17 :<br>/* 98 * / case 19 :\prime^{\star} data byte received, NACK returned
                                                                                                        \star /
                \begin{minipage}{.4\linewidth} \text{slaves} & = \text{SLAVE RCV ERROR:} \end{minipage}SCON = RELEASE_BUS_ACK/* clr SI, set AA
                                                                                                        \star /
                break;
/* A0 */case 20 : /* STOP or REP.START received, while addressed as slave */
                slaveStatus = SLAVE_READY;
                                                            /* clr SI, set AA
                                                                                                        \star /
                SCON = RELEASE_BUS_ACK;
               break;<br>e 22 : /* Arb. lost as MST, addressed as slave transmitter */
/* B0 */case 22 :
                \frac{1}{100} slaveStatus = SLAVE_BUSY;
                count = 0;
                                                      * Transmit next data, restart */<br>/* MST mode if bus is free again */
                \begin{tabular}{ll} \texttt{SDATA} & \texttt{S} \\ \texttt{SDAT} & = \texttt{slaveBuf}[\texttt{count++}]; \\ \texttt{SCON} & = \texttt{RELEASE_BUS\_STA}; \\ \end{tabular}break;
/* A8 */case 21 :
                                             /* Addressed as slave transmitter
                                                                                                        \star/slaveStatus = SLAVE BUSY;
                count = 0;/* B8 */case 23 :
                                            /* Data transmitted, ACK received
                                                                                                        \star /
                SDAT = slaveBuf[count++];<br>SDAT = slaveBuf[count++];<br>SCON = RELEASE_BUS_ACK; /* Clr SI, set AA
                                                                                                        \star /
                \texttt{SCON = RELEASE_BUS\_ACK} \, ;\star /
                break;
/* CO */case 24 :
                                             /* Data transmitted, NOT ACK received
                                                                                                        \star/slaveStatus = SLAVE_TRX_ERROR;
/* C8 */case 25 :
                \texttt{SCON = RELEASE_BUS\_ACK} \hspace{1.5cm} \texttt{ /* } \texttt{clr S1, set AA}\star /
                break;
     \}\mathcal{E}
```
#### **Application Note** AN94078

```
\begin{tabular}{ll} \textbf{void I2C\_InitializeSlave(BTE slv, BTE *buf, BTE size)}\\ \textit{ \texttt{****}} * \textit{input(s)} & : \textit{slv} & \textit{0wn slave address} \end{tabular}\starbuf
                                            Pointer to slave data buffer
                                           size of the slave data buffer
                           size
 * Output(s)
                     : None* Returns
                       : None.
    ÷.
  *******
\{slaveProc = HandleSlaveState;
      slaveStatus = SLAVE IDLE;
      \frac{1}{2} \frac{1}{2} \frac{size = size\text{/} \star set alternate I/O port function to I<sup>2</sup>C \text{/} \star own slave address
      PCON = 0x0C;
                                                                                                                       */*/
      \begin{tabular}{lll} \texttt{SADR} & = & \texttt{Slev} \\ \texttt{SADR} & = & \texttt{Slv} \\ \texttt{SCON} & = & \texttt{RELEASE_BUS}\_\texttt{ACK} \end{tabular}* set speed and enable I<sup>2</sup>C hardware
                                                                                                                        \star /
\}void I2C_ProcessSlave(void)
      *****************
 * Input(s): None.Output(s): None.
  \star: None.Returns
  \ddot{\phantom{0}}Description: Process the slave.
                         This function must be called by the application to check<br>the slave status. The USER should adapt this function to
                         his personal needs (take the right action at a certain
  \{switch(slaveStatus)
      case SLAVE_IDLE :
             /* do nothing or fill transmit buffer for transfer
                                                                                                                        \star /
            break;
      case SLAVE BUSY :
             \frac{1}{2} do nothing if interrupt driven, else poll SCON.SI bit
             if ((PICR3 \& 0x70) == 0)
                                                                     /* level 0 -> polling
                                                                                                                         \star /
             \left\{ \right.if (SCON & Ox08)/* wait until SI bit is set
                                                                                                                        \star /
                         MainStateHandler();
            \betareak;
      case SLAVE_READY :
             /* read or fill buffer for next transfer, signal application
                                                                                                                        \star /
             \texttt{slaves} \texttt{tatus} = \texttt{SLAVE\_IDLE} \texttt{;}break;
      case SLAVE TRX ERROR :
            /* generate error message
                                                                                                                          \star /
            slavestatus = SLAVE_IDLE;
            break;
      case SLAVE_RCV_ERROR :
            /* generate error message<br>slaveStatus = SLAVE_IDLE;
                                                                                                                          \star /
            break;
      \left\{ \right\}\left\{ \right.
```
#### **Application Note** AN94078

#### **APPENDIX IV I2CDRIVR.C**

```
/*
                         : I<sup>2</sup>C Inter IC bus (for P90CL301)<br>: I2CDRIVR.C<br>: Universal I<sup>2</sup>C driver
                                                                                              x + x + x + x + x + xAcronym
\frac{7}{1}Name of module
\frac{1}{x}Scope
\frac{1}{x}12nc: xxxx xxx xxxx.x<br>: 1994-08-08
\frac{1}{1}Creation date
\frac{1}{2}Program language : C
\frac{1}{1}Name
                            : P.H. Seerden
\frac{1}{1}^{\prime}/*
            (C) Copyright 1994 Philips Semiconductors B.V.<br>Product Concept & Application Laboratory Eindhoven (PCALE)<br>Eindhoven - The Netherlands
\frac{1}{x}\frac{1}{2}/*<br>/*
    All rights are reserved. Reproduction in whole or in part is
                                                                                              \star /
\frac{1}{4}prohibited without the written consent of the copyright owner.
^{\prime} / \star\star /
1 *
          \frac{1}{2}\star\frac{1}{x}Description:
\frac{1}{4}\star /
\frac{7}{1} *
      Driver for the I<sup>2</sup>C hardware interface on the Philips P90CL301
      microcontroller.
^{\prime} / \star\frac{1}{x}Main part of the driver.
\frac{1}{4}Contains the interrupt handler and does calls to the master
\frac{7}{1}and/or slave driver part.
\frac{1}{2}\frac{1}{1}\star.
    History:
\frac{1}{4}\star/
x' + y'94 - 08 - 08P.H. Seerden Initial version
7*#include "i2cexprt.h"<br>#include "i2cdrivr.h"<br>#include "reg90301.h"
void (*masterProc)() = NoInitErrorProc;<br>void (*slaveProc)() = NoInitErrorProc;
static void NoInitErrorProc(void)
 * Input(s): none.
```

```
* Output(s)
                : none.
* Returns
                : none.\overline{a}Description : ERROR: Master or slave handler called while not initialized
           ........
                                                             ***********************
\{\texttt{SCON} \ = \ \texttt{RELEASE\_BUS\_NOACK} \, \texttt{?}/* clr STO, AA and SI
                                                                                       \star /
\mathcal{E}
```
 $\left\{ \right\}$ 

## P90CL301 1<sup>2</sup>C driver routines

#### **Application Note** AN94078

```
void MainStateHandler(void)
```

```
: none.
* Output(s)\{if (SSTA < 0x60)masterProc();
  ese
     slaveProc();
\}* Input(s)
         : none* Output(s): none.* Returns
         : none.
* Description : Interrupt handler for I2C.
           The address of this function must be loaded into one of
\{MainStateHandler(); /* calls procedure to handle the current state */
\left\{ \right.void I2C InstallInterrupt (BYTE intLevel)
      ***************
                **************
\prime* Input(s)
        : intLevel
                 Interrupt level (number from 0-7)
* Output(s): none.
\{PICR3 = PICR3 | (intLevel << 4) | 0x80;
```
#### **Application Note** AN94078

#### **APPENDIX V I2CEXPRT.H**

 $***$  \* \* \* \* /  $\cdot$  +  $/$ : I2C Inter IC bus  $/$ \* Acronym  $\frac{1}{1}$  $: 12C$  EXPRT. H  $* / / / / / / / /$ Name of module  $\frac{1}{2}$ : Application software Scope  $\frac{1}{2}$ : xxxx xxx xxxx.x<br>: 1992-12-10  $12nc$  $\frac{1}{1}$ Creation date  $\frac{1}{x}$ Program language : C  $\frac{1}{1}$ Name : P.H. Seerden  $\frac{1}{1}$  $^{\prime}$ /\* (C) Copyright 1993 Philips Semiconductors B.V.  $\frac{1}{x}$ Product Concept & Application Laboratory Eindhoven (PCALE)  $\frac{1}{2}$ Eindhoven - The Netherlands  $7*$  $\frac{1}{1}$ All rights are reserved. Reproduction in whole or in part is  $\star$  /  $\frac{1}{4}$ prohibited without the written consent of the copyright owner.  $\frac{7}{1}$  $1$  \*  $\frac{1}{2}$  $7*$  $\star$ Description:  $\frac{1}{4}$  $\frac{1}{1}$ This module consists a number of exported declarations of the I2C  $\frac{1}{2}$ driver package. Include this module in your source file if you want  $\frac{1}{2}$ to make use of one of the interface functions of the package.  $\frac{1}{x}$  $\ddot{x}$  $\frac{1}{1}$  $\star$ History:  $\frac{1}{2}$  $\star'$  $/$ \* P.H. Seerden Initial version  $92 - 12 - 10$  $\frac{1}{1}$  $7*$ #define FALSE<br>#define TRUE  $\Omega$  $EXPORTED DATA STRUCTURES$ #define NULL  $((void * ) 0)$  $/*$  a null pointer  $\star/$ typedef unsigned char<br>typedef unsigned short **RYTE: MORD:** typedef unsigned long LONG; typedef struct  $\prime^\star$  slave address to sent/receive message  $\prime^\star$  number of bytes in message buffer **BYTE** address: **BYTE** nrBytes; /\* pointer to application message buffer **BYTE**  $*$ buf  $i$ } I2C MESSAGE; typedef struct  $/*$  number of message in one transfer \*/ **BYTE** nrMessages; I2C\_MESSAGE \*\*p\_message; /\* pointer to pointer to message FI2C TRANSFER;

#### **Application Note** AN94078

 $7***$ /\*\*\*\* Status Errors \*\*\*\*/ /\* transfer ended No Errors<br>/\* transfer busy<br>/\* err: general error<br>/\* err: No data in block #define I2C\_OK<br>#define I2C\_BUSY<br>#define I2C\_ERR<br>#define I2C\_NO\_DATA  $\overline{0}$  $1\,$  $\star$ 2  $\overline{z}$ /\* err: No data in block<br>/\* err: No ack on data<br>/\* err: No ack on address<br>/\* err: Device not present<br>/\* err: Arbitration lost #define I2C\_NACK\_ON\_DATA 4<br>#define I2C\_NACK\_ON\_DATA 4<br>#define I2C\_DEVICE\_NOT\_PRESENT 6<br>#define I2C\_DEVICE\_NOT\_PRESENT 6  $\overline{4}$  $\star$ / #define I2C\_ARBITRATION\_LOST  $\overline{7}$ #define I2C\_TIME\_OUT<br>#define I2C\_TIME\_OUT<br>#define I2C\_SLAVE\_ERROR \* err: Time out occurred<br>
\* \* err: Time out occurred<br>
\* \* err: Slave mode error \* \* \*<br>
\* err: Initialization (not done) \* \*  $\,8\,$  $\alpha$  $\overline{10}$ #define I2C\_INIT\_ERROR extern void I2C\_InitializeMaster(void);<br>extern void I2C\_InitializeSlave(BYTE slv, BYTE \*buf, BYTE size);<br>extern void I2C\_InstallInterrupt(BYTE intLevel); extern interrupt void I2C\_Interrupt(void); extern void I2C\_Write(I2C\_MESSAGE \*msg);<br>extern void I2C\_WriteRepWrite(I2C\_MESSAGE \*msg1, I2C\_MESSAGE \*msg2);<br>extern void I2C\_WriteRepRead(I2C\_MESSAGE \*msg1, I2C\_MESSAGE \*msg2);<br>extern void I2C\_Read(I2C\_MESSAGE \*msg1, I2C\_

#### **Application Note** AN94078

#### **APPENDIX VII I2CDRIVR.H**

```
: I<sup>2</sup>C Inter IC bus (for P90CL301)<br>: I2CDRIVR.H<br>: I<sup>2</sup>C driver
/*
  Acronym
\frac{1}{1}Name of module
\frac{1}{x}Scope
\frac{1}{2}: xxxx xxx xxxx.x<br>: 1994-22-02
   12nc\frac{1}{1}-----<br>Creation date
\frac{1}{2}Program language : C
x^* Name
                    : P.H. Seerden
\frac{1}{1}^{\prime}/*
         (C) Copyright 1994 Philips Semiconductors B.V.
\frac{1}{x}Product Concept & Application Laboratory Eindhoven (PCALE)
\frac{1}{2}Eindhoven - The Netherlands
7*\frac{1}{x}All rights are reserved. Reproduction in whole or in part is
                                                                    \star /
7*prohibited without the written consent of the copyright owner.
\frac{7}{1}1 *
       \frac{1}{2}\star7*Description:
\frac{1}{4}\star /
7*This module consists of 'local' (within I<sup>2</sup>C subsystem) declarations
\frac{1}{4}of the I<sup>2</sup>C (iicdry.c) driver.
\frac{1}{1}\frac{1}{x}\ddot{\phantom{0}}\star /
\frac{7}{1}History:
\frac{1}{1}16-08-94 P.H. Seerden Initial version
/*
\frac{1}{1}#define SLAVE_IDLE
                       \Omega#define SLAVE_BUSY<br>#define SLAVE_READY
                       \mathbf{1}\overline{2}#define SLAVE_TRX_ERROR<br>#define SLAVE_TRX_ERROR<br>#define SLAVE_RCV_ERROR
                       \overline{3}\overline{4}/*
     Immediate data to write into SCON
                                                                     \star /
7*CR2-CR1-CR0 = 000\star /
                                                                   \star/ \star/7*change these values and recompile module i2cdrivr.c if a different
7*bus speed is needed
#define GENERATE STOP
                          0 \times 54#define RELEASE_BUS_ACK
                          0 \times 44#define RELEASE_BUS_NOACK<br>#define RELEASE_BUS_STA
                          0x400 \times 64LOCAL FUNCTION PROTOTYPES
static void NoInitErrorProc(void);
\frac{1}{4}GLOBAL FUNCTION PROTOTYPES
extern void MainStateHandler(void);
extern void I2C_Transfer(I2C_TRANSFER *p, void (*proc)(BYTE, BYTE));
```
## **AN94078**

#### **APPENDIX VII REG90301.H**

```
/***************************************************************************/
/* Acronym : GENERAL */
\frac{7}{1} Name of module \frac{7}{1}.
\frac{1}{x} 12nc : xxxx xxx xxxx.x \frac{x}{x} */
/* Creation date : 1992-11-09 */
\frac{1}{4} Program language : C<br>\frac{1}{4} Name : P
\frac{1}{4} Name : P.H. Seerden
\sqrt{\frac{1}{\pi}} *
/* */
/* Copyright (C) Philips Semiconductors B.V. */
/* Product Concept & Application Laboratory Eindhoven (PCALE) */
/* Eindhoven - The Netherlands /*
\sqrt{\frac{1}{\pi}} *
/* All rights are reserved. Reproduction in whole or in part is /* prohibited without the written consent of the copyright owner
/* prohibited without the written consent of the copyright owner.<br>/*
\sqrt{\frac{1}{\pi}} *
/***************************************************************************/
\sqrt{\frac{1}{\pi}} *
y^*<br>
y^* Description:<br>
\begin{array}{ccc} y^* & & & \star \end{array}<br>
\begin{array}{ccc} y^* & & & \star \end{array}\frac{1}{\sqrt{2}} /*
/* Hardware register (I/O port) description file of the P90CL301 */
/* 16 bit micro-controller, for use in C programs. */
/* */
/* Registers which don't contain individual bits, are defined with */
\gamma^* BYTE_AT and/or WORD_AT, the use of those registers is as follows:<br>\gamma^* registers name = value (i e TH=0x45;)
/* r registers_name = value (i.e. TH=0x45;)
/* */
/* Registers which do contain individual bits, are defined as unions. */
/* This enables you to choose between byte and bit access, the usage /* is as follows:
\frac{1}{x} is as follows:<br>\frac{1}{x} reqis
/* register_name.reg = value (i.e. TCON.reg=0x45;) or */
/* register_name.bit.bit_name = value (i.e. SCON.bit.ti = 0;) /*
\frac{1}{\sqrt{2}} /*
/* */
/***************************************************************************/
\sqrt{\frac{1}{\pi}} *
\frac{1}{4} History:
/* */
/* 92-11-09 P.H. Seerden Initial version */
/* 92-12-07 J. Pijnenburg Add bit definitions */
/* 92-08-16 P.H. Seerden Modified for 90CL301 */
/* */
/***************************************************************************/
#define BYTE_AT(x) (*(unsigned char *)x)
#define WORD_AT(x) (*(unsigned short int *)x)
#define LONG_AT(x) (*(unsigned long int *)x)
/*-------------------------------------------------------------------------*/
  /* Register Bit Definitions: SYSCON */
/*-------------------------------------------------------------------------*/
typedef union
{
   WORD reg;
 struct
  \{BYTE dummy : 5;<br>BYTE pclk2 : 1;
 BYTE pclk2 : 1; /* per. clock FCLK2 prescaler */
 BYTE pde : 1; /* A22-19 as 8051 chip selects */
 BYTE gf : 1; /* general purpose flag bit */
 BYTE pclk : 2; /* per. clock FCLK prescaler */
BYTE im : 1; \prime nested interrupt mode */
 BYTE wd : 1; /* bus cycle watch dog time out */
 BYTE fbc : 1; /* fast bus cycle */
BYTE pd : 1; /* power down mode */
BYTE idl : 1; /* idle mode */
     BYTE doff : 1; \frac{1}{2} /* delay counter off b:
 } b;
} SYSCON_TYPE;
```
# **Application Note**<br>**AN94078**

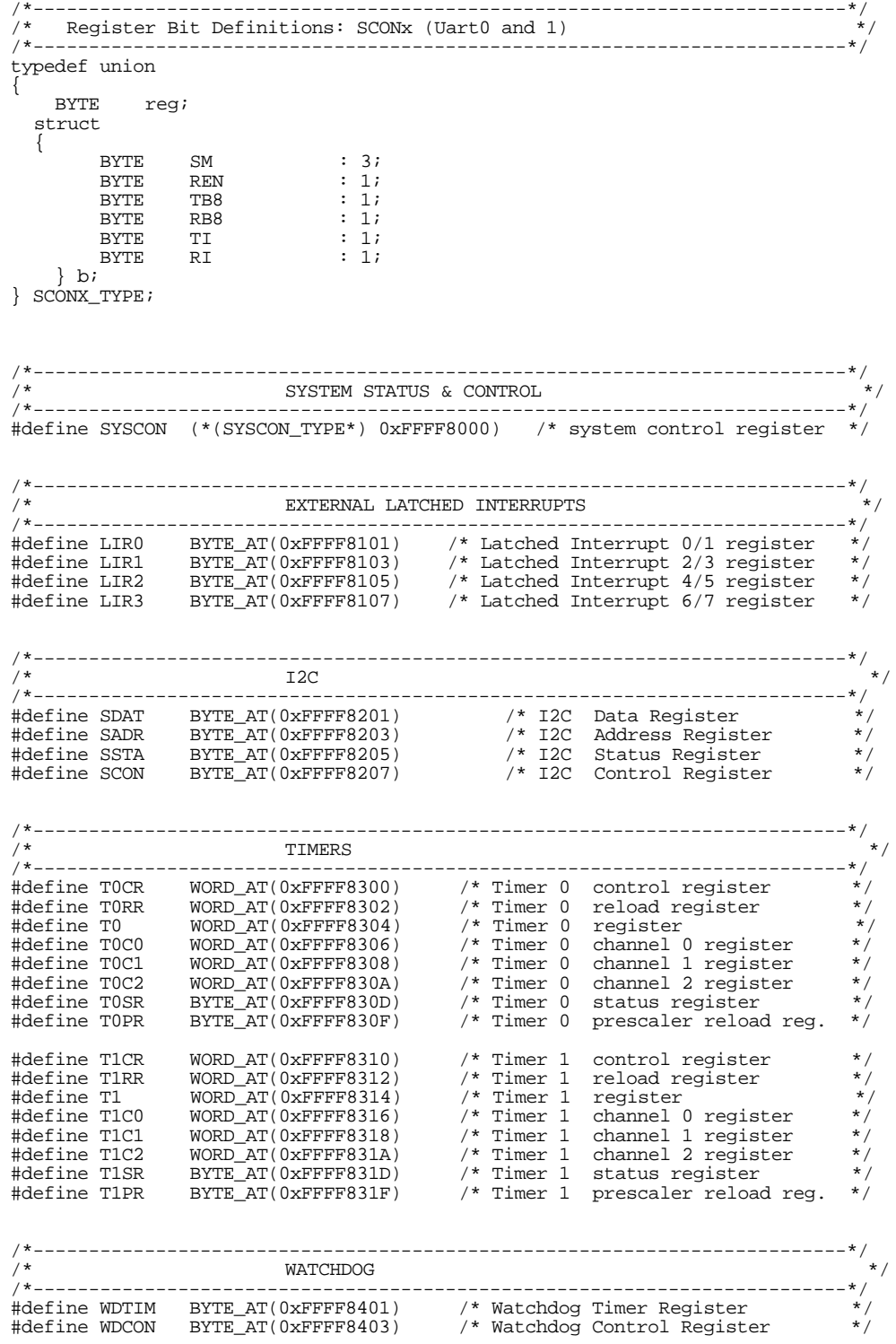

# **Application Note**<br>**AN94078**

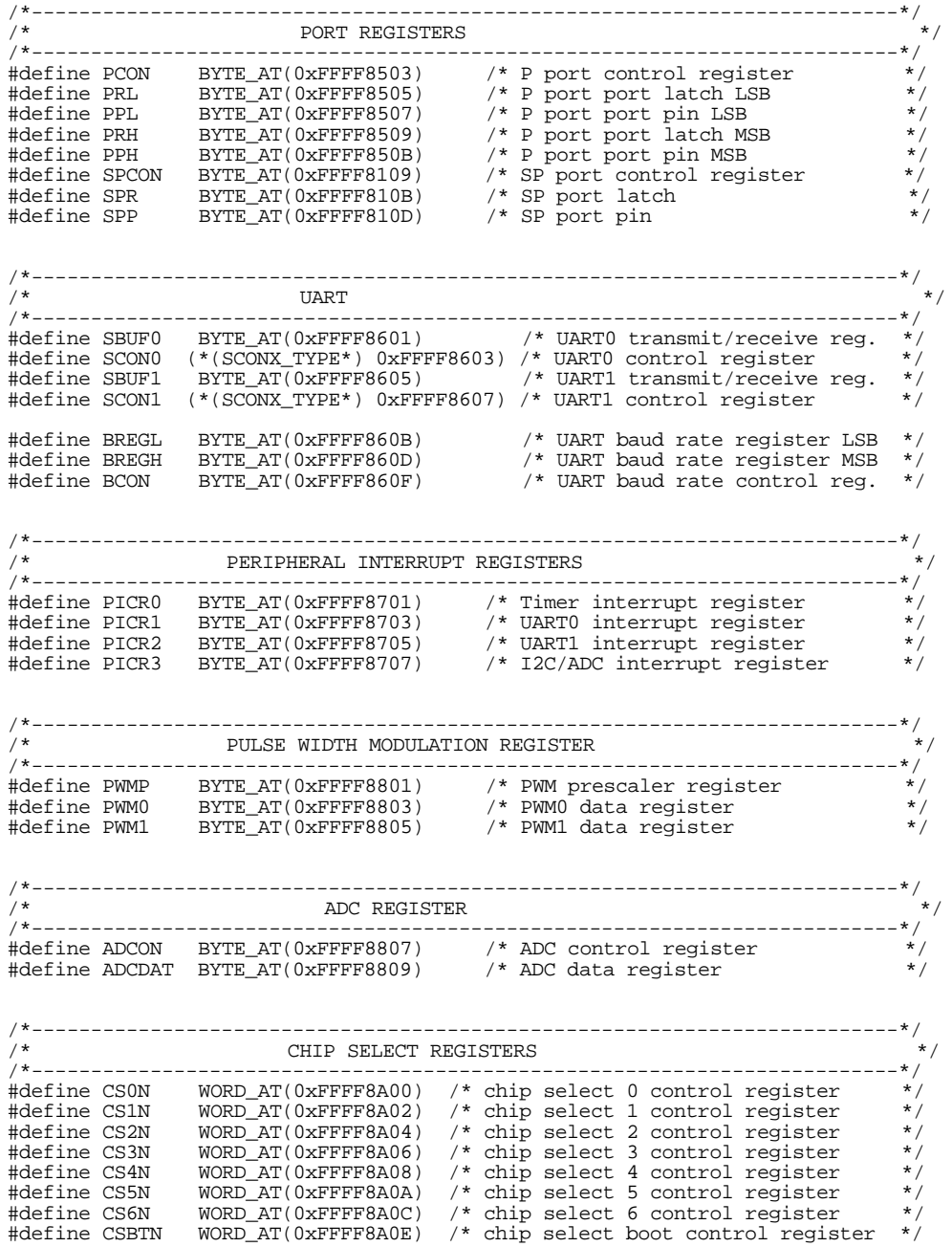

# **AN94078**

#### **APPENDIX VIII EXAMPLE.C**

/\*\*\*\*\*\*\*\*\*\*\*\*\*\*\*\*\*\*\*\*\*\*\*\*\*\*\*\*\*\*\*\*\*\*\*\*\*\*\*\*\*\*\*\*\*\*\*\*\*\*\*\*\*\*\*\*\*\*\*\*\*\*\*\*\*\*\*\*\*\*\*\*\*\*\*/ /\* Acronym : I2C Inter IC bus \*/ % Name of module : EXAMPLE.C  $\frac{*}{}$ <br>  $\frac{1}{*}$  Scope : Application software  $\frac{*}{}$ <br>  $\frac{1}{*}$  12nc :  $\frac{1}{2}$  :  $\frac{1}{2}$  :  $\frac{1}{2}$  :  $\frac{1}{2}$  :  $\frac{1}{2}$  :  $\frac{1}{2}$  :  $\frac{1}{2}$  :  $\frac{1}{2}$  :  $\frac{1}{2}$  :  $\frac{1}{2}$  % Scope : Application software :<br>12nc : \*\*\*\*\*\*\*\*\*\*\*\*\*\*\*\*\*\*\*\*\* % 12nc : xxxx xxx xxxx.x<br>
/\* 12nc : 1994-10-08 /\* Creation date : 1994-10-08 \*/ /\* Program language : C \*/ /\* Name : P.H. Seerden \*/  $\frac{1}{\sqrt{2}}$  /\* /\* \*/ /\* (C) Copyright 1994 Philips Semiconductors B.V. \*/ /\* Product Concept & Application Laboratory Eindhoven (PCALE) \*/ /\* Eindhoven - The Netherlands \*/ /\* \*/ /\* All rights are reserved. Reproduction in whole or in part is \*/ /\* prohibited without the written consent of the copyright owner. \*/ /\* \*/ /\*\*\*\*\*\*\*\*\*\*\*\*\*\*\*\*\*\*\*\*\*\*\*\*\*\*\*\*\*\*\*\*\*\*\*\*\*\*\*\*\*\*\*\*\*\*\*\*\*\*\*\*\*\*\*\*\*\*\*\*\*\*\*\*\*\*\*\*\*\*\*\*\*\*\*/ /\* \*/  $y^*$  Description:<br> $y^*$  $\sqrt{\frac{1}{\pi}}$  \*  $y^*$  I<sup>2</sup>C driver test, for P90CL301 /\* \*/ /\* Runs on MICROCORE 5 and I²C evaluation board type OM1016 \*/ /\* \*/ /\* - Read the time from the real time clock chip [PCF8583.](#page-0-0) \*/ /\* - Displays the time on LCD module PCF8577 and LED module [SAA1064.](#page-0-0) \*/ % = Reads keys from I/O expander [PCF8574.](#page-0-0)<br>/\* - Reads keys from I/O expander PCF8574.  $\frac{1}{x}$  - Depending of pushed keys send tone to loudspeaker PCD3312.  $\frac{x}{x}$  + /\* \*/ /\*\*\*\*\*\*\*\*\*\*\*\*\*\*\*\*\*\*\*\*\*\*\*\*\*\*\*\*\*\*\*\*\*\*\*\*\*\*\*\*\*\*\*\*\*\*\*\*\*\*\*\*\*\*\*\*\*\*\*\*\*\*\*\*\*\*\*\*\*\*\*\*\*\*\*/  $\frac{1}{\sqrt{2}}$  /\* /\* History:  $\hspace{1.6cm}$  \*/  $\frac{1}{\sqrt{2}}$  /\*  $/$ \* 92-12-10 P.H. Seerden Initial version  $/$ \*  $\sqrt{\frac{1}{\pi}}$  \* /\* \*/ /\*\*\*\*\*\*\*\*\*\*\*\*\*\*\*\*\*\*\*\*\*\*\*\*\*\*\*\*\*\*\*\*\*\*\*\*\*\*\*\*\*\*\*\*\*\*\*\*\*\*\*\*\*\*\*\*\*\*\*\*\*\*\*\*\*\*\*\*\*\*\*\*\*\*\*/ #include <stdio.h>

#include "i2cexprt.h"

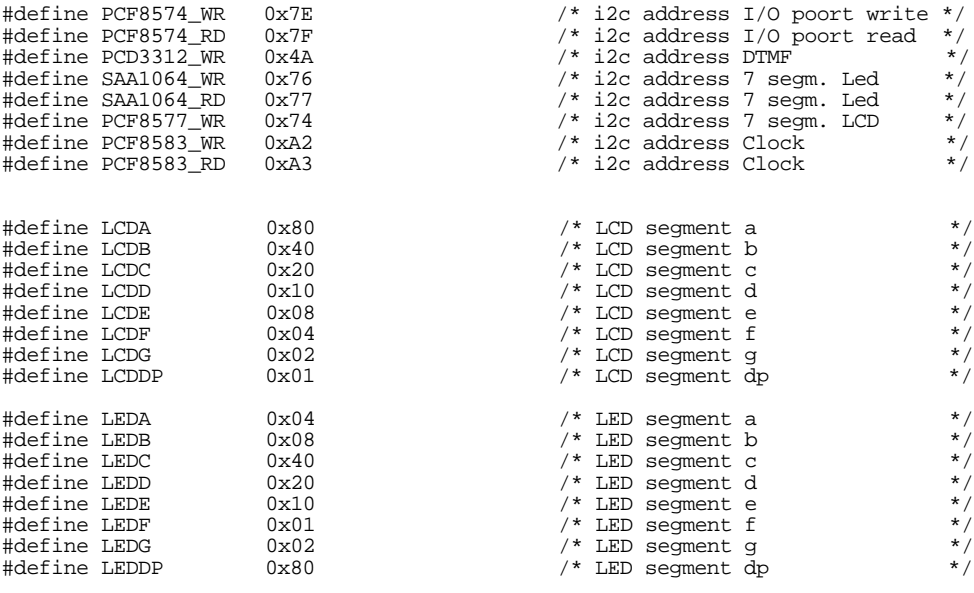

# **Application Note**<br>**AN94078**

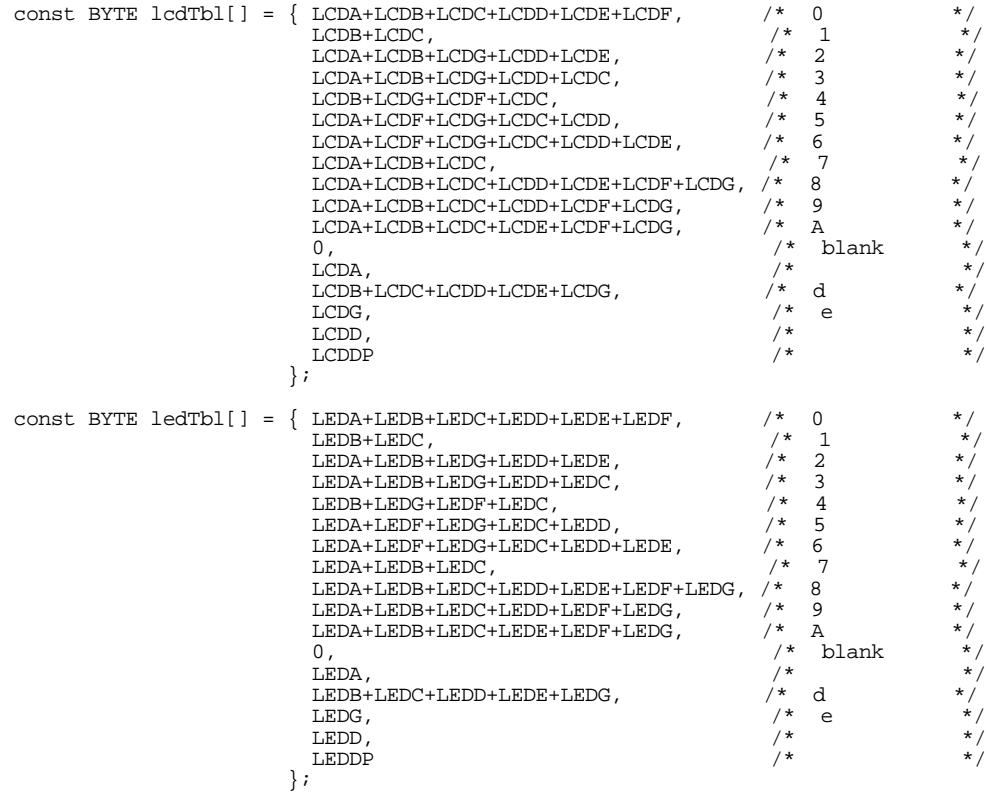

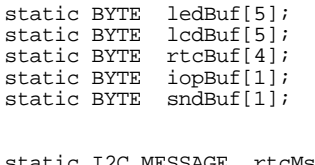

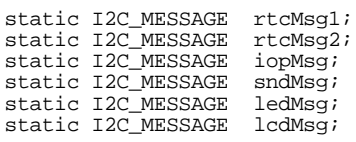

# **AN94078**

```
static void Init(void)
{
  void **ptr;<br>#define VECTOR_BASE 0x80000
                                                     /* start of vector table on mcore 5 */ptr = (void *) (VECTOR_BASE + (4 * (56 + 2)));
      *ptr = (void *) 12C_Interrupt; I2C_InitializeMaster();
      I2C_InstallInterrupt(2); /* Interrupt level 2 */
      ledMsg.address = SAA1064_WR;
      ledMsg.nrBytes = 2;
ledMsg.buf = ledBuf;
 ledBuf[0] = 0;
 ledBuf[1] = 0x47;
      I2C_Write(&ledMsg); /* led brightness */
      ledMsg.nrBytes = 5;
     \begin{array}{lll} \texttt{rtcBuf[0]} = 2; & \texttt{/* sub address} \\ \texttt{rtcBuf[1]} = 0x00; & \texttt{/* seconds} \\ \texttt{rtcBuf[2]} = 0x59; & \texttt{/* minutes} \\ \end{array} rtcBuf[1] = 0x00; /* seconds */
 rtcBuf[2] = 0x59; /* minutes */
     rtcBuf[3] = 0x23; /* hours
      rtcMsg1.address = PCF8583_WR;
 rtcMsg1.nrBytes = 4;
 rtcMsg1.buf = rtcBuf;
     I2C_Write(&rtcMsq1); \qquad \qquad /* set clock */
     \verb+rtcBuf[0] = 2; \qquad \qquad \verb+rtcbuf[0] = 2; \qquad \qquad \verb+rtcbuf[0] = 2; \qquad \qquad \verb+rtcbuf[0] = 2; \qquad \qquad \verb+rtcbuf[0] = 2; \qquad \qquad \verb+rtcbuf[0] = 2; \qquad \qquad \verb+rtcbuf[0] = 2; \qquad \qquad \verb+rtcbuf[0] = 2; \qquad \qquad \verb+rtcbuf[0] = 2; \qquad \qquad \verb+rtcbuf[0] = 2; \qquad \qquad \verb+rtcbuf[0] = 2; \qquad \qquad \verb+rtcbuf[0] =  rtcMsg1.nrBytes = 1;
     rtcMsg1.buf = rtcBuf; rtcMsg2.address = PCF8583_RD;
     rtcMsg2.nrBytes = 3;<br>rtcMsg2.buf = rtcBuf;rtcMsg2.buf
      iopMsg.address = PCF8574_RD;
     iopMsg.buf = iopBuf;
     iopMsg.nrBytes = 1;
      sndMsg.address = PCD3312_WR;
     sndMsg.buf = sndBuf;sndMsg.nrBytes = 1;
      lcdMsg.address = PCF8577_WR;
     lcdMsq.buf = lcdBuf; lcdMsg.nrBytes = 5;
}
static void HandleKeys(void)
{
      I2C_Read(&iopMsg);
      switch ((iopBuf[0] ^ 0xFF) & 0x0F)
       {
        case 0 : \text{sndBuf}[0] = 0x01; \text{ break}; case 1 : sndBuf[0] = 0x30; break;
 case 2 : sndBuf[0] = 0x31; break;
        case 3 : \text{sndBuf}[0] = 0x32; \text{break};<br>case 4 : \text{sndBuf}[0] = 0x33; \text{break}; case 4 : sndBuf[0] = 0x33; break;
 case 5 : sndBuf[0] = 0x34; break;
        case 6 : sndBuf[0] = 0x35; break;
 case 7 : sndBuf[0] = 0x36; break;
 case 8 : sndBuf[0] = 0x37; break;
        case 9 : sndBuf[0] = 0x38; break;<br>case 10 : sndBuf[0] = 0x39; break;
        case 10 : \text{smdBuf}[0] = 0x39; break;<br>case 11 : sndBuf[0] = 0x3A; break;
        case 11 : \text{sndBuf}[0] = 0x3A; \text{ break};<br>case 12 : \text{sndBuf}[0] = 0x29; \text{ break}; case 12 : sndBuf[0] = 0x29; break;
 case 13 : sndBuf[0] = 0x3B; break;
        case 14 : sndBuf[0] = 0x3C; break;<br>case 15 : sndBuf[0] = 0x3D; break;
        case 15 : sndBuf[0] = 0x3D;
 }
      I2C_Write(&sndMsg);
}
```
# **AN94078**

```
void main(void)
\left\{ \right. BYTE oldseconds = 0;
       Init();
       while (1)
       {
             HandleKeys();
rtcBuf[0] = 2; \qquad \qquad \q I2C_WriteRepRead(&rtcMsg1, &rtcMsg2);
             if (rtcBuf[0] != oldseconds) /* check if one second is passed */
             {
                   oldseconds = rtcBuf[0];
                  lcdBuf[0] = 0; if (oldseconds & 1)
lcdBuf[1] = lcdTbl[rtcBuf[2] >> 4]; else
 lcdBuf[1] = lcdTbl[rtcBuf[2] >> 4] | LCDDP;
 lcdBuf[2] = lcdTbl[rtcBuf[2] & 0x0F];
 lcdBuf[3] = lcdTbl[rtcBuf[1] >> 4];
 lcdBuf[4] = lcdTbl[rtcBuf[1] & 0x0F];
 I2C_Write(&lcdMsg);
 ledBuf[0] = 1;
 ledBuf[1] = 2;
 ledBuf[2] = ledTbl[rtcBuf[0] >> 4];
 ledBuf[3] = ledTbl[rtcBuf[0] & 0x0F];
ledBuf[4] = 2i I2C_Write(&ledMsg);
            }
      }
}
```